## **The gdb Debugger for Assembly Language Programs**

gdb [-d *sourcefiledir*] [-d *sourcefiledir*] ... *program* [*corefile*] Run gdb from a shell

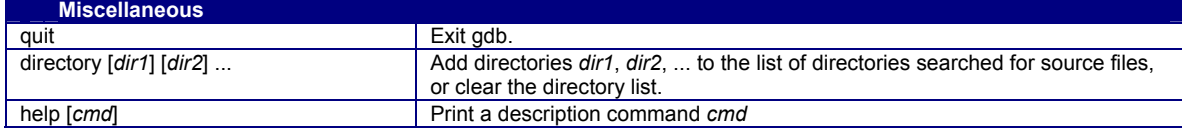

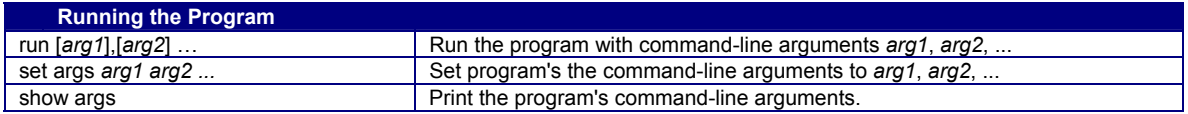

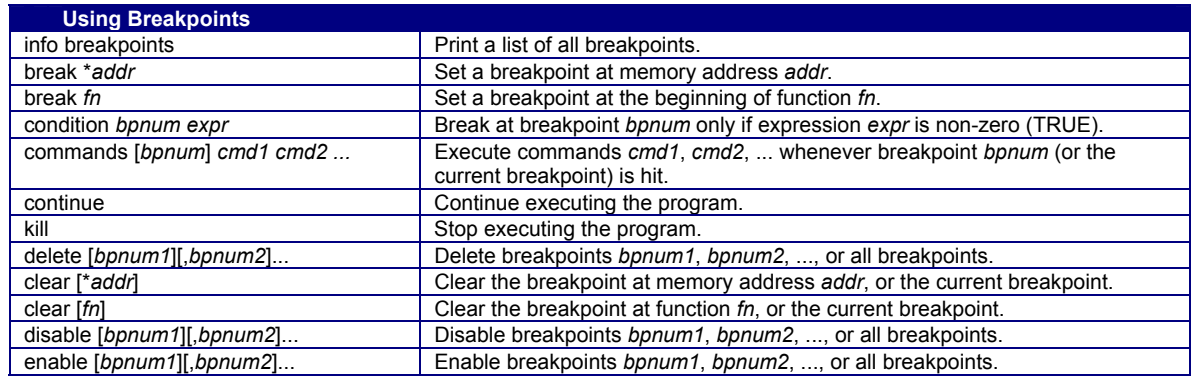

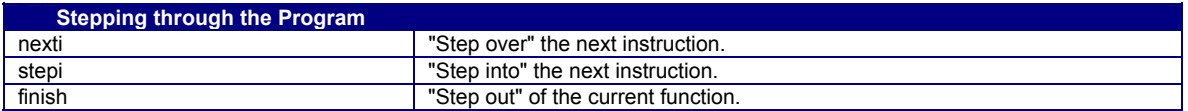

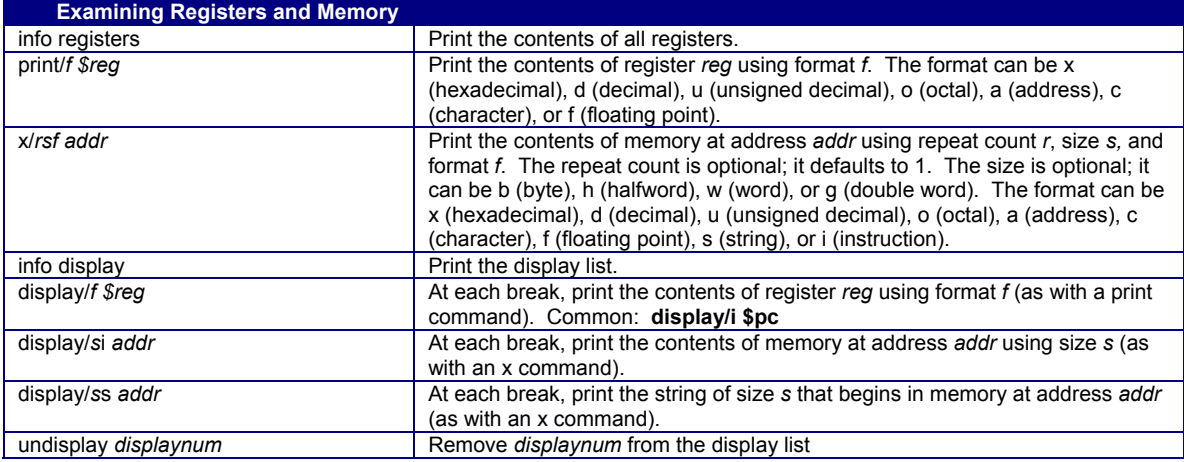

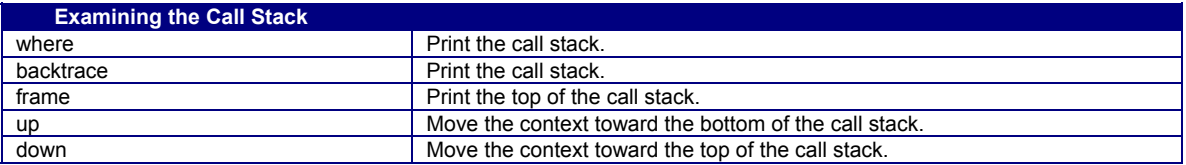